# **Autorenrichtlinien für Publikationen in den Mitteilungen der Naturforschenden Gesellschaft in Bern**

## **Inhalt**

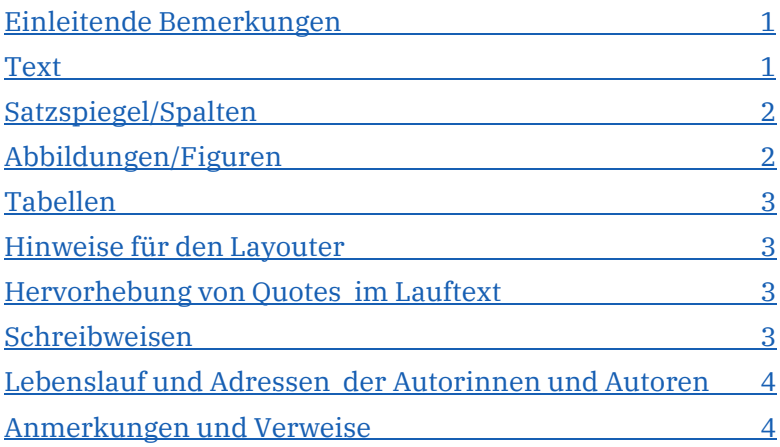

# <span id="page-0-0"></span>**Einleitende Bemerkungen**

Sämtliche Beiträge in den Mitteilungen sind Open Access.

Eingabeschluss für die Ersteingabe eines Beitrages ist **Ende Februar** des Publikationsjahres. Später eingereichte Artikel können höchstens bei vorheriger Absprache mit der Redaktion berücksichtigt werden.

Unser Publikum widerspiegelt die ganze Breite der Naturwissenschaften und der naturwissenschaftlich interessierten Laien. Dementsprechend müssen die eingereichten Beiträge für ein breiteres Publikum und nicht für spezialisierte Arbeitskollegen aufbereitet sein. Die Redaktion behält sich hier weitergehende Änderungsvorschläge vor – unterstützt Sie aber auch gerne in dieser Arbeit.

# <span id="page-0-1"></span>**Text**

Im Microsoft-Word-Format \*.doc bzw. \*.docx abspeichern oder im Open-Document Format.

Überschriftenebenen kennzeichnen: Entweder durch eindeutige Nummerierung oder Hierarchie-Definitionen in Word.

Für griechische Buchstaben Palatino Linotype (oder andere Unicode-Schrift) verwenden, nicht Times New Roman o. Ä.

Folgende Anführungszeichen verwenden:«»

Möglichst unformatiert belassen, aber: Verweise auf Abbildungen / Tafeln / Tabellen in Text **fett** oder mit Farbe markieren-Abbildungstexte *kursiv* markieren.

Autoren-Referenzen im Text in KAPITÄLCHEN.

Kennzeichnung von Erläuterungsblöcken, die in einem Rahmen gesetzt werden: Vor dem Textblock eine Leerzeile und danach den Vermerk «Als Erläuterungsblock setzen» einfügen. Diesen Textblock in Farbe hinterlegen.

## Don'ts:

Leerzeilen im Fließtext zur Kennzeichnung von Absätzen.

Automatische Aufzählungen und automatische Silbentrennung.

Word-Überarbeitungsmodus, d. h., alle Korrekturen müssen angenommen oder abgelehnt sein.

# <span id="page-1-0"></span>**Satzspiegel/Spalten**

**Satzspiegel:** Breite: 167 mm; Höhe: 218 mm

NGB-interne Berichte unter der Rubrik «In eigener Sache» (NGB-Jahresbericht, NGBinterne Exkursionsberichte) und der Jahresbericht der Bernischen Botanischen Gesellschaft werden in einem 2-spaltigen Layout ohne Randspalte gesetzt. (2 Spalten à je 81 mm)

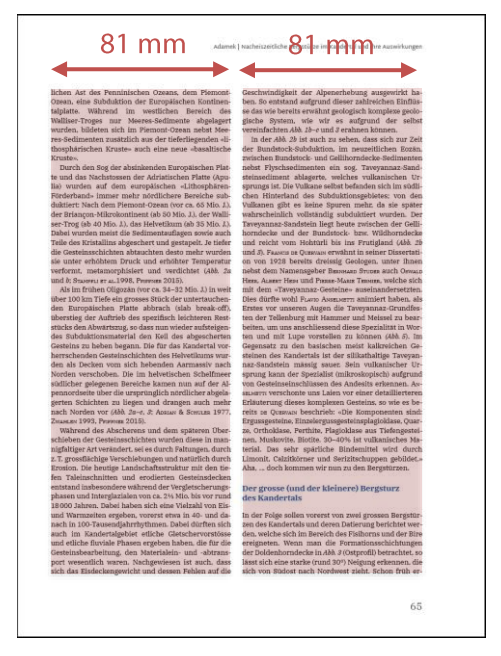

Alle anderen Artikel werden 2-spaltig mit einer Randspalte für die Bildlegenden gelayoutet. (2 Spalten à je 64 mm)

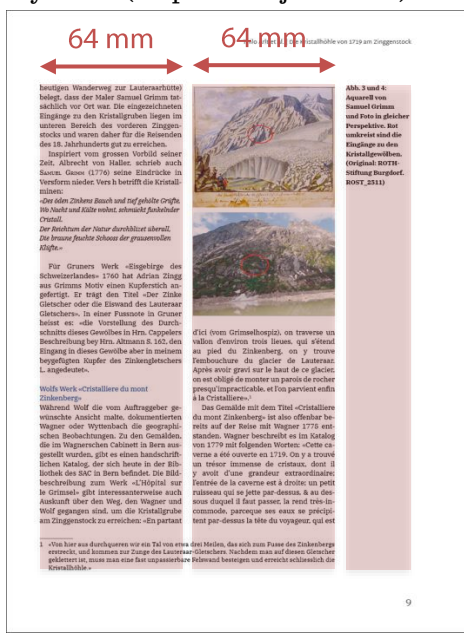

# **Abbildungen/Figuren**

Abbildungen dürfen im Textdokument eingefügt werden, müssen aber auch **als Einzeldateien** geliefert werden. Letztere eindeutig benennen.

## **Bildgrössen bei 2-spaltigem Layout ohne Randspalte:**

Breite 1-spaltiges Bild: 81 mm Breite 2-spaltiges Bild über die ganze Satzspiegel-Breite: 167 mm Breite ganzes Bild randabfallend über die ganze Seitenbreite: 210 mm

## **Bildgrössen bei 2-spaltigem Layout mit Randspalte:**

Breite 1-spaltiges Bild: 64 mm Breite 2-spaltiges Bild: 133 mm Breite 3-spaltiges Bild über die ganze Satzspiegel-Breite: 167 mm Breite ganzes Bild randabfallend über die ganze Seitenbreite: 210 mm

Akzeptierte Formate: \*.tif, \*.jpg, \*.png, \*.pdf Da Vollfarbendruck können Grafiken wie Fotos farbig eingereicht werden.

Zu jeder Abbildung einen kurzen Figurentext angeben und diesen im Textdokument nach dem jeweils ersten Textverweis einfügen. Figurentexte im Textdokument einfügen und nicht in das Bild integrieren. Verweise auf Abbildungen / Tafeln im Text-dokument **fett** oder mit Farbe markieren

## Grafiken

Wenn möglich im Illustrator-Format oder allenfalls als PDF.

## Fotos

In möglichst hoher Auflösung.

Ungenügend aufgelöste, unscharfe oder qualitativ schlechte Abbildungen werden nicht akzeptiert (ausser bei nachvollziehbaren Ausnahmen – z.B. historische Aufnahmen) oder können nur klein gesetzt

werden. Die Redaktion entscheidet ob eine Abbildung akzeptiert wird.

Möglichst kein Rahmen um Bilder/Karten Vorschläge zur Abbildungsgrösse bitte angeben. Minimalauflösung 300 dpi in der Zielgrösse. Keine eigenständigen Montagen, gerne aber Montagevorschläge. Seitige Tafeln/Planches nur nach Vorankündigung und Zusage der Redaktion.

Abbildungsnachweis angeben, aber möglichst kurz. Die Autoren sind für einen korrekten Nachweis verantwortlich (Stichwort Copyright).

Maßstab folgendermaßen angeben: M. 1:3

# <span id="page-2-0"></span>**Tabellen**

Tabellen dürfen im Textdokument eingefügt werden, müssen aber sämtliche auch als Einzeldateien geliefert werden. Letztere eindeutig benennen.

Zu jeder Tabelle einen kurzen Figurentext angeben und diesen im Textdokument nach dem jeweils ersten Textverweis einfügen. Figurentexte im Textdokument einfügen und nicht in die Tabelle integrieren. Verweise auf Tabellen im Textdokument **fett** oder mit Farbe markieren

Tabellen nie als Bitmap sondern immer als Word oder Excel-Datei oder Open Document-Format.

Auch Excel-Grafiken ebenfalls in Excel-Format abgeben. Speziell aufbereitete Excel-Grafiken (z.B. in einem Grafikprogramm) können zusätzlich als Bitmap eingereicht werden.

# <span id="page-2-1"></span>**Hinweise für den Layouter**

Hinweise an den Layouter werden in Doppelklammern angegeben. Dem Layouter dürfen Hinweise über Bildgrössen, Layoutanweisungen oder weiteres gemacht werden. Diese Hinweise dienen nur dem Layouter und werden nicht abgebildet.

Beispiel:

((Bitte bilden Sie dieses Bild zweispaltig ab))

# <span id="page-2-2"></span>**Hervorhebung von Quotes im Lauftext**

Bitte markieren Sie mit gelber Farbe Sätze, welche als Quotes im Lauftext hervorgehoben werden können. Bitte geben Sie mehrere Möglichkeiten an.

Somit erhält der Layouter die Gestaltungsfreiheit, auf reinen Textseiten, oder Textseiten mit nur einem Bild ein Quote zu platzieren. Dadurch können eintönige Seiten gestalterisch aufgelockert werden.

Beispiel:

Wagner eine Sternstunde Während der Buchvernissage des «Verbreitungsatlas der Farn- und Blütenpflanzen der Schweiz», an dem er unter Professor Max Welten mitgearbeitet hatte und das Lauterbrunnental

Für ein solches Projekt gab es kein Budget und keinen Kredit, es konnte also eigentlich nur von floral-versierten Rentnern bewerkstelligt werden.

ein solches Pro keinen Kredit, von floral-versi ligt werden  $- d$ ge, der andere geweitet vom auf den ganzen Die «Flora des I einer Auflage v Start und war i kauft Dann ka isch z Wallis ni nid drinn. U G für die ganzi S ten sie dann in Gerhart Wa jagten «fasch ge» Farnarten -<br>Wagner für d chen Draba lad lomiten. Draba

betreute, kommt ihm die Idee, eine «Flora des Berner Oberlands» zu erstellen. Jetzt wo man dank des Atlas' sehr gut weiss, was dort vorkommt. Welten reagiert eher abschätzig. «Abr i ha dr Gedanke gläbt»,

# <span id="page-2-3"></span>**Schreibweisen**

Neue deutsche Rechtschreibung; Deutsch (Schweiz)

#### Abkürzungen

n. Chr. (nur bei möglichen Unklarheiten)

v. Chr. (immer angeben)

ca., u. a.

z. B., bzw., vgl., etc., d. h., evtl.

max., mind.

s. u., s. o., s.

z. T., z. Z.

m ü. M.

#### Kursivsetzung

Lateinische oder griechische (fremdsprachige) Ausdrücke: z. B. *in situ*

#### Zitate

In Anführungszeichen: « »

#### Biologie

Art, Gattung etc. gemäss geltenden Vorschriften.

#### Maßangaben

1.2 m × 0.4 m (Meter kann im Fliesstext auch ausgeschrieben werden) 1974-1975 1930er Jahre

#### Ortsnamen

Bei der ersten Erwähnung Angabe der aktuellen Verwaltungseinheit (z.B. Lkr., dép., prov.) in Klammern.

Nicht-schweizerische Verwaltungseinheit mit Schrägstrich und Länder-Kennzeichen versehen (z.B. dép. Bas-Rhin / F); bei allgemein bekannten Städten (z.B. Paris, Rom) nicht.

## Zahlen

Die Zahlen eins bis zwölf im laufenden Text ausschreiben.

Wenn eine Zahl über 12 in einer Aufzählung vorkommt, werden alle Zahlen als Zahl geschrieben.

# <span id="page-3-0"></span>**Lebenslauf und Adressen der Autorinnen und Autoren**

Zu jedem Autor / jeder Autorin gehört ein Lebenslauf sowie die Adresse. Sämtliche Angaben am Ende des Textes oder in einer separaten Datei.

Lebenslauf **kurz** und als Lesetext formuliert, keine epischen Werke – auch keine Auflistung.

Zu jedem Lebenslauf immer auch ein Autorenfoto (Portrait, an der Arbeit…).

Keine Angabe von Titeln – aber es kann z.B. geschrieben werden "Peter Knuti ist ordentlicher Professor an…".

Anzugeben sind die Korrespondenzadressen und wenn abweichend auch Versandadressen:

Vor- und Nachname Universität / übergeordnete Institution (in der Landessprache) Institut / Abteilung Straße und Nr. Postleitzahl und Ort Länderbezeichnung (Dienstliche) E-Mail-Adresse

## <span id="page-3-1"></span>**Anmerkungen und Verweise**

#### Anmerkungen

Keine Anmerkungen in Überschriften, Tabellen und Abbildungstexten

#### Referenzen im Text

Keine Referenzen in der Einleitung oder Kurzzusammenfassung

Naturwissenschaftliche Zitierweise: im laufenden Fließtext Kurzzitate – bestehend aus Name des Autors (in Kapitälchen) und Erscheinungsjahr (in runden Klammern) – einbauen

Beispiele:

MÜLLER (1990), MÜLLER & BERTRAND (1992), bei mehr als zwei Autoren MÜLLER ET AL. (2001)

(MÜLLER 1990), (MÜLLER & BERTRAND 1992), bei mehr als zwei Autoren (MÜLLER ET AL. 2001)

#### Referenzliste

Immer alle Autoren auflisten. Bei aussergewöhnlich vielen Autoren «MÜLLER … ET AL.» verwenden.

Vor dem letzten Autor «und» einfügen (oder and, et….)

Autor mit mehreren Publikationen in einem Jahr: MÜLLER 2000a; MÜLLER 2000b; MÜLLER 2000c etc.

#### Beitrag in Zeitschrift:

WACKER, L., GÜTTLER, D., HURNI, J.-P., SYNAL, H.A. and WALTI, N. (2014) Radiocarbondating to a single year by means of rapid atmospheric 14C changes. Radiocarbon, Vol 56, Nr 2, 2014, p 15-86

#### Beiträge in Sammelwerken:

HEITZ, C. (2017) Making things, being mobile: Pottery as intertwined histories of humans and materials. In: HEITZ, C. and STAP-FER, R. (EDS.): Mobility and Pottery Production. Archaeological and Anthropological Perspectives. Leiden, 2017, 257-291,

#### Website

J. SEEHER, HATTUSA und BOĞAZKÖY – Lehmziegel-Stadtmauer. Rekonstruktion eines Teilabschnitts der hethitischen Stadtmauer – Ein Projekt zur experimentellen Archäologie. www.dainst.org/index\_4437\_de.html (17.1.2014).